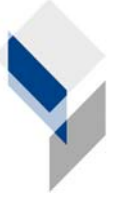

ifgi Institut für Geoinformatik Universität Münster

# **GI**@**SCHOOL**

# **"Regionale Disparitäten in Japan"**

Einsatz des Geoinformationssystems Spatial Commander im Geographieunterricht einer zwölften Klasse

> Ausgearbeitet von Denise Paradowski Lena Wickenkamp

# **Gliederung**

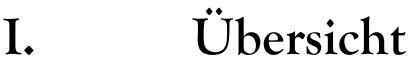

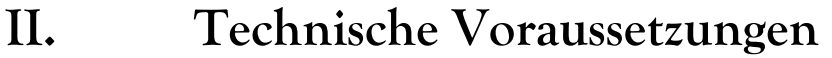

- **III. Thema des Unterrichtsvorhabens**
- **IV. Vorbereitung der Stunde durch den Fachlehrer**
- **V. Lernziele der Unterrichtsstunde**
- **VI. Geplanter Stundenverlauf**
- **VII. Erfahrungsbericht**

### **I. Übersicht**

Das Unterrichtsvorhaben umfasst zwei Unterrichtsstunden. Es beinhaltet den Einsatz eines Desktop-GIS ("Spatial Commander"). Es wurde für die Durchführung in einer 12. Klasse konzipiert. Der Hintergrund bestand darin, dass die Klasse bereits eine Klausur über das Thema "Japan" geschrieben hatte, wobei jedoch die meisten SuS die ausgeprägte Gebirgsausbildung in Japan nicht erkannt hatten.

#### **II. Technische Voraussetzungen**

- Ein Computer für max. drei, besser für zwei Schüler
- Aktuelle Version "Spatial Commander" auf den Computern
- Beamer

#### **III. Thema des Unterrichtsvorhabens**

Die SuS sollen sich in den Unterrichtsstunden mit den räumlichen Disparitäten in Japan auseinander setzen. Dazu analysieren sie zunächst die Bevölkerungsverteilung anhand von Daten aus dem Jahre 2007. Die SuS erstellen dazu eine thematische Karte. Die Bevölkerungszahlen werden dabei als absolute Zahlen in fünf Größenordnungsklassen dargestellt.

Außerdem erhalten die SuS als Datengrundlage eine Karte (als Grafikdatei), in der das japanische Schienennetz dargestellt ist. Dieses lassen sich die SuS mit dem Spatial Commander anzeigen. Auch diese Karte soll analysiert werden und mögliche Gründe für den auffälligen Verlauf der Schienen gesucht werden.

Als zusammenführende Aufgabe erhalten die SuS eine Reliefkarte. Dadurch wird verdeutlicht, dass das Gebirge in Japan vielerlei Auswirkungen auf z. B. die Bevölkerungsverteilung und die Anordnung des Schienennetzes hat.

## **IV. Vorbereitung der Stunde durch den Fachlehrer**

Für die Durchführung der Stunde ist es nicht nötig, sich vorher mit dem Thema "Japan" beschäftigt zu haben. Es fällt den SuS sehr leicht, die Gründe für bestimmte räumliche Eigenschaften in bekannten Charakteristika wie der Gebirgsausbildung zu finden. Sollten diese also schon bekannt sein, liegt der Lernerfolg eher in der Anwendung eines GIS als darin, neue Räume kennen zu lernen. Es ist also abzuwägen, worin das Hauptlernziel liegen soll. Daran orientiert sich, wie das Thema vorbereitet werden sollte.

#### **V. Lernziele der Unterrichtsstunde**

#### **Hauptziel**

Die SuS sollen die räumlichen Disparitäten in Japan und daraus resultierende Gegebenheiten erkennen.

#### **Teilziele**

- Die SuS können mit dem GIS Spatial Commander umgehen: Sie kennen die Funktionen "Shape-Datei laden", "Farbgebung von Geometrien abhängig von Attributen", "Laden georeferenzierter Bilddateien" sowie einfache Funktionen wie Zoomen und Informationen über Attribute abrufen.
- Die SuS erlangen Kenntnisse über thematische Karten und deren Manipulation durch Veränderung der Klassengrößen und Farbgebung.
- Die SuS lernen, dass ein bestimmtes Relief Auswirkung auf verschiedene Bereiche des Lebens der Bewohner hat.

## **VI. Geplanter Stundenverlauf**

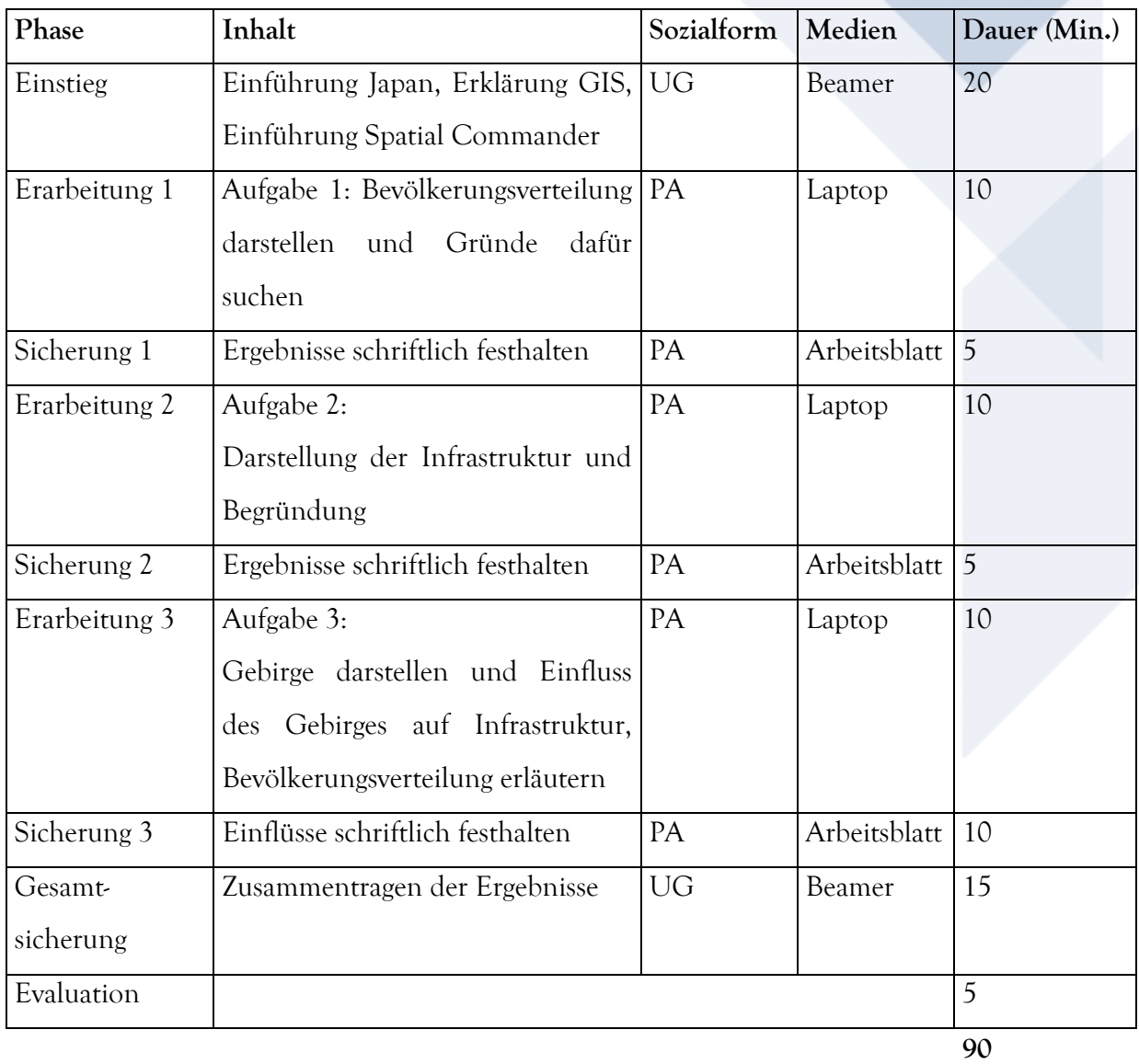

### **VII. Erfahrungsbericht**

Die Durchführung der Unterrichtseinheit war insofern eine besondere Herausforderung, als dass die Unterrichtenden keine Lehramtsstudenten waren. Außerdem waren die SuS eine recht heterogene Gruppe, da sie aus Siebt- und Zwölftklässlern bestand. Die unterschiedlichen Kenntnisse der SuS stellten jedoch im Verlauf kein großes Hindernis dar.

Der kurze theoretische Einstieg in die Themen GIS und Geoinformatik wurde von dem großen Teil der SuS interessiert aufgenommen und durch Fragen vertieft. Da einige SuS besonderes

Interesse zeigten, war dies jedoch auch eine Schwierigkeit, da eine solche Vertiefung des theoretischen Hintergrundes sowohl das Verständnis anderer SuS als auch den geplanten Zeitrahmen zum Teil übertrafen.

Im zweiten Einführungsteil wurde den SuS anhand eines Beispiels die Benutzung des Spatial Commander erläutert. Dabei war das Beispiel exakt auf die später zu erledigenden Aufgaben zugeschnitten, so dass die Unterrichtenden genau die Funktionen des GIS über den Beamer vorführten, die anschließend von den SuS benutzt werden sollten.

Die Erledigung der Aufgaben erfolgte durch die Schüler zum Teil sehr schnell. Zwar lernten sie das GIS gerade erst kennen, doch ihre Kenntnisse über Japan waren so weitreichend, dass sie die Fragen auch ohne die Durchführung der praktischen Aufgaben hätten beantworten können. Dadurch kam es allerdings dazu, dass sie sich in ihren Antworten zumeist auf das bereits Bekannte beschränkten und nicht ausreichend über die Fragen nachdachten. Im Nachhinein kamen die Unterrichtenden und der Fachlehrer überein, dass es sinnvoller sei, in solchen Projektstunden neue Räume oder Themen kennen zu lernen und nicht bekannte Themen vertiefen zu wollen.

Aufgrund der Tatsache, dass die SuS die Bearbeitung des Aufgabenblattes sehr schnell erledigten, war im Anschluss noch ausreichend Zeit, weitere Möglichkeiten des GIS zu erläutern. Dabei haben die Unterrichtenden vorgeführt, wie ein Benutzer selbstständig eine Shapedatei anlegen und den darin enthaltenen Geometrien Attribute zuweisen kann. Diese Frage war zu Beginn der Unterrichtseinheit aufgekommen und konnte so sehr gut anhand eines Beispiels erläutert werden.